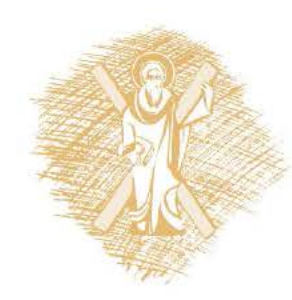

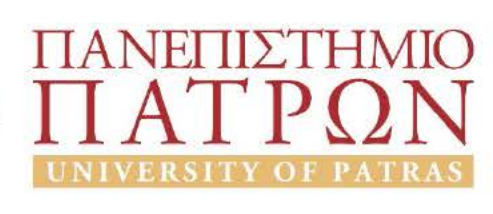

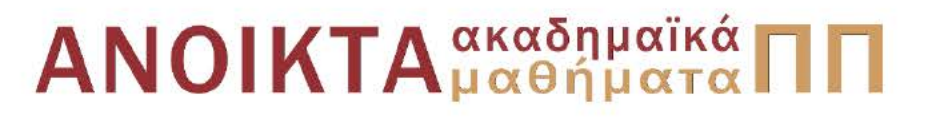

# Αριθμητικός Έλεγχος Εργαλειομηχανών

Eνότητα 7: Three - Axis Programming

Δημήτρης Μούρτζης, Επίκουρος Καθηγητής Πολυτεχνική Σχολή Τμήμα Μηχανολόγων & Αεροναυπηγών Μηχανικών

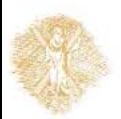

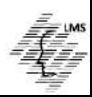

# **COMPUTER NUMERICAL CONTROL OF MACHINE TOOLS**

Laboratory for Manufacturing Systems and Automation Department of Mechanical Engineering and Aeronautics University of Patras, Greece

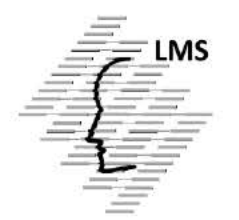

### **Dr. Dimitris Mourtzis Assistant Professor**

Patras, 2015

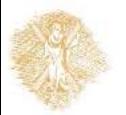

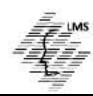

### **Objectives of section 7**

- Write simple programs to perform hole operations using **three machine axes**
- Explain what a **canned cycle** is
- Explain the difference between **initial level** and **reference level** on CNC machinery
- Explain the difference between a **modal** and **non-modal** command
- Write simple programs to perform **milling** operations using **three machine axes**
- Write simple programs involving a **machine indexer**

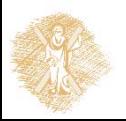

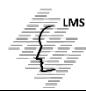

## **Parts of a CNC Program**

#### Three-axis Programming

 Three-axis programming is used for a program sequence in which *all three machine axes are used at the same time*

#### Two-and-half axis programming

- Use all three axes BUT Primarily position a location using X and Y axis
- Use Z axis to perform a drilling or milling operation
- Is the most common CNC milling programming
- *90% of the CNC* machining center programming
- It is the *practical limit* for manual programming
- Mathematical calculations for 3-axis are *very time consuming*
- 3-axis, 4-axis and 5-axis programming are performed *using CAD / CAM systems*
- **•** Tool length offset is used
- Operator enters the tool lengths into the appropriate tool length offset registers in the CNC controller
- Tool length compensation *adjust Z-axis zero point* to account for the differences in the lengths of the various cutting tools used in the program

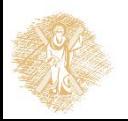

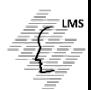

#### **Several new word address commands**

#### **G28 - Return to reference point command**

**G28** is used in conjunction with other commands **to cause the spindle to position at the machine's coordinate system origin**

This point is referred to as *home zero* in most CNC shops

If coordinates are specified on the G28 line, the spindle will first move to the coordinates, then to home zero

In this manner the spindle may be moved to a known safe position before moving to home zero

#### **G44 - Calls up a tool length offset register**

A G44 accomplishes a Z-zero shift toward the workpiece

#### **H - Used to assign a tool register**

**H01** would assign the information stored in tool length register #1 **H02** would assign the information stored in tool length register #2

**G49 -** This is the tool length offset cancel code

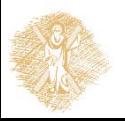

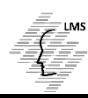

#### **Several new word address commands**

#### **G81 - This is the canned drill cycle**

When a **G81** is issued: The spindle rapids to the (X,Y) coordinates specified on the drill cycle line The Z axis then rapids to the specified feed engagement point Feeds to the final drill depth Then rapids out of the hole to either the rapid or initial level

#### **G80 - This is the canned cycle cancel code**

When a G80 is issued, the active canned cycle code is turned off

#### **R - This address stands for the canned cycle reference level**

The *reference level* is the spot where the programmer desires the canned cycle to start feeding into the workpiece

The reference level is also called the *rapid* or *gage* level

#### **G92 - Absolute zero set command**

This command tells the control to reset the part coordinate system origin - Coordinates must be specified on the G92 block - The coordinates tell the machine where to set the origin, *relative to the current spindle position*

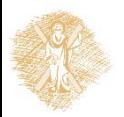

#### **G99/G98**

- **G98** is the **return to initial level** command
- **G99** is the return to **rapid (reference) level** command
- When a **canned cycle is active**, the **spindle may be directed to return to the rapid level** when it exits a hole with a **G99**
- If the programmer desires the spindle to **return to the original starting point Z height**, the **G98** command is issued
- **G99** results in the faster cycle.
- **G98** is particularly useful for jumping over clamps and other obstructions while in a cycle

#### **M01 - Program optional stop code**

**M01** functions as an **M00** with one exception: it is only effective if the optional stop switch on the machine control is turned on

When this switch, called an opstop switch, is off, the **M01** is ignored by the control

#### **M03 -** is the code for **turning the spindle on in the clockwise direction**

**M05 -** Turns the **spindle off**

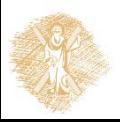

**M06** - Tool change code When M06 is issued, the machine's automatic tool changer sequence will be initiated

- **M08** Turns the flood coolant on
- **M09** Turns the coolant off
- **T** Selects the tool to be put in the spindle by the tool changer
- **F** Assigns feedrates, as in two-axis programming
- **S** Designates the spindle speed

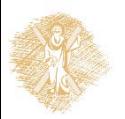

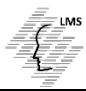

## **Modal / Non-Modal Commands**

#### **Modal Commands**

- Codes that are active for more than one line in which they are issued
- Rapid transverse, Feedrate moves and canned cycle codes are examples of modal commands

#### **Non-Modal command**

- Is the one that is active only in the program block in which it is issued
- M00: Program Stop is an example of a Non-Modal command

#### **Canned Cycles**

- Are routines (e.g. G81) built into the control to perform standard operations
- Drilling, boring and taping are common operations
- The programmer can *call a canned cycle instead of repetitive programming*

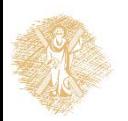

## **Modal Commands**

- Most G codes put the machine in a "permanent" status, which remains in effect until it is changed or canceled by another G command
- Those are the **modal commands**

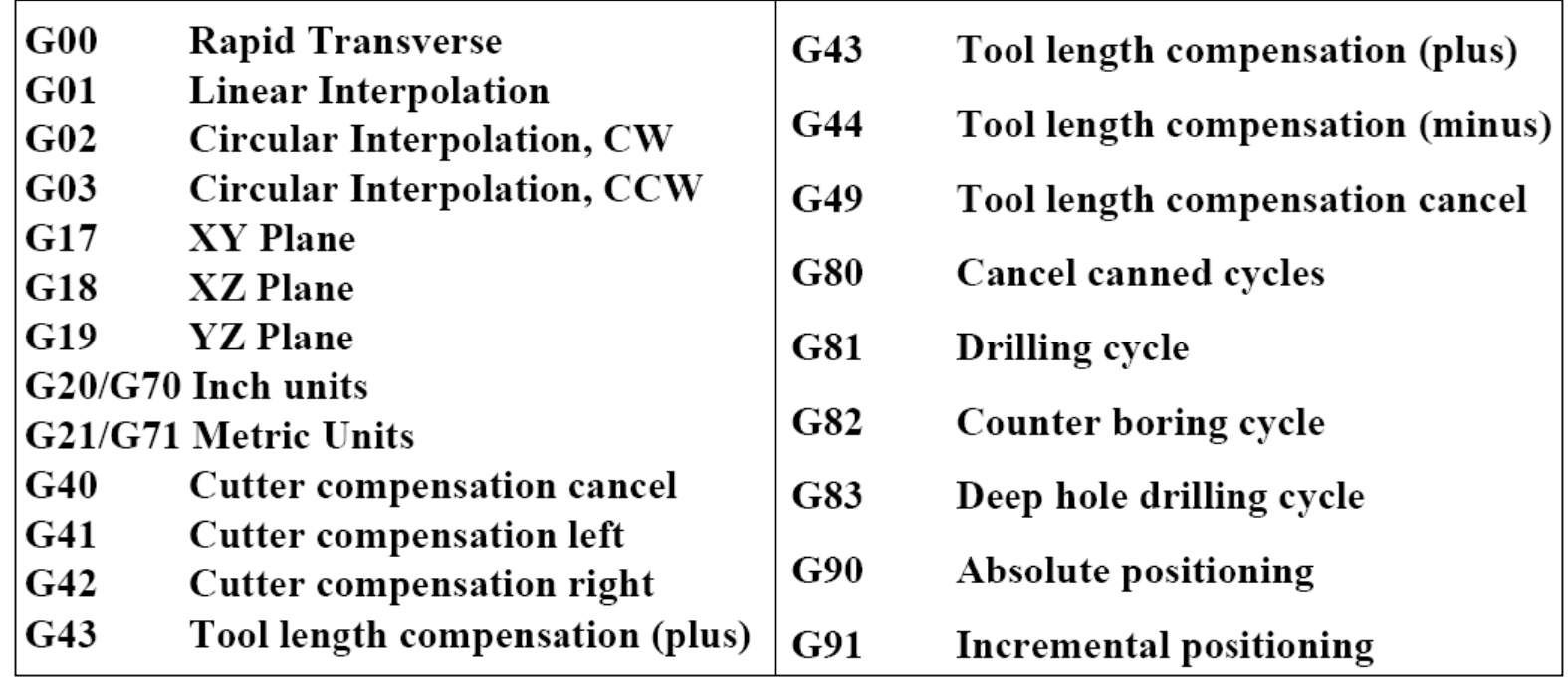

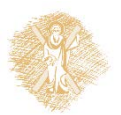

# **Canned Cycles**

#### A canned Cycle for Tapping: *G84G99X1.Y.375Z-.753R.1F10*

**G84** - G-code to turn on the tapping cycle

The spindle will feed into the work-piece with the spindle rotating clockwise, stop at the programmed Z axis coordinate, reverse the spindle, then feed back out of the workpiece until it reaches the programmed feed engagement point

**G99** - Specifies that the spindle should return to the reference level (the feed engagement point) when retracting out of the hole

**X/Y coordinates** - Indicate the location where the cycle is to begin. The spindle will first position here at rapid traverse before moving the Z - axis.

**Z coordinates** - Tells the control how deep to feed the Z - axis. It is the actual Z coordinate to which the spindle is to move

**R** - Specifies the Z coordinate where the spindle is to begin feeding

Until the spindle reaches this coordinate, it will move in rapid traverse.

**F** - Sets the feedrate for the Z - axis feedrate moves

**A complete cycle would look like following:**

G84 G99 X1.Y.375Z-.753R.1F10 X1.5 Y1.375 X1. G80

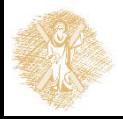

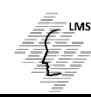

- An example of a 3 axis programming will follow
- The part will be milled in the milling machine of the picture

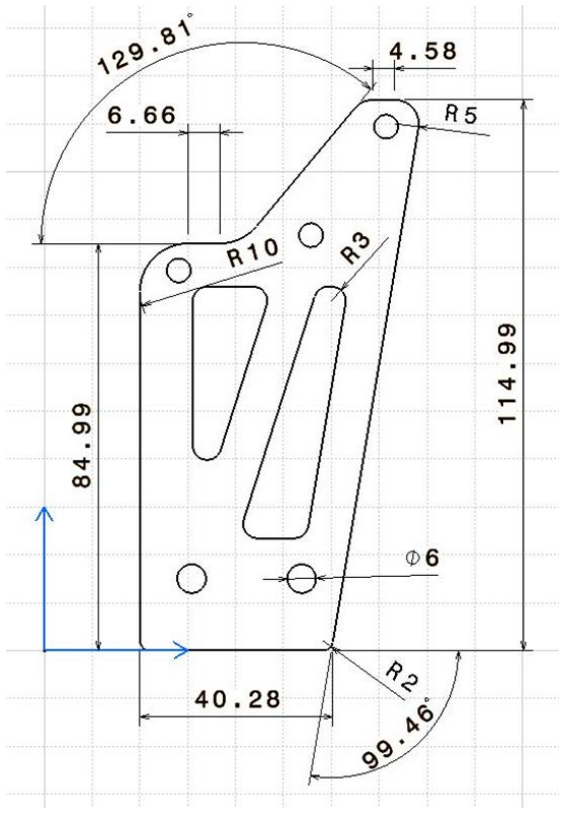

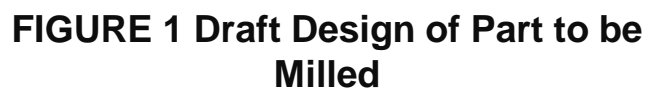

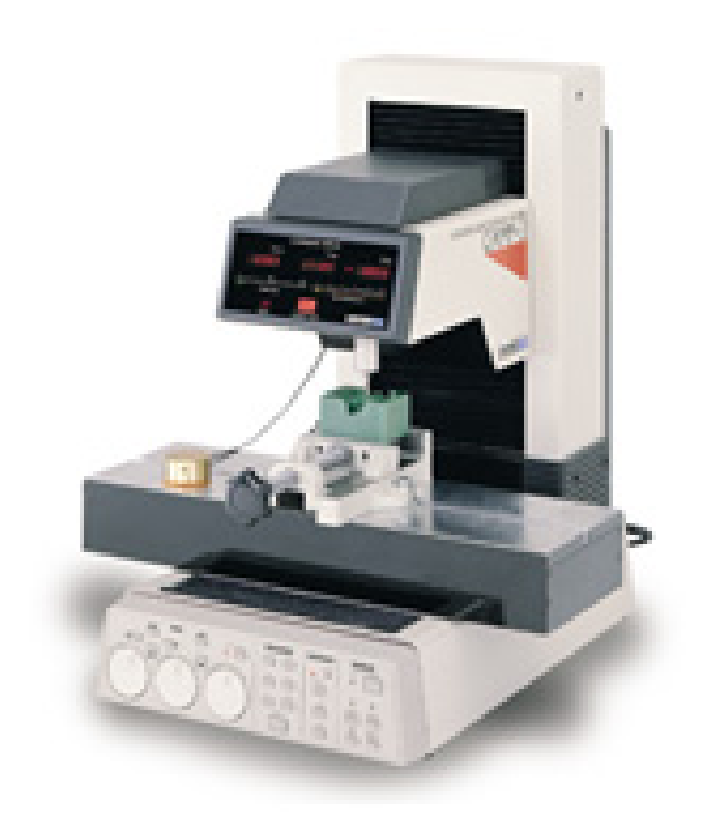

#### **FIGURE 2 xyz-Drilling Machine**

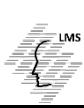

### **Part to be milled**

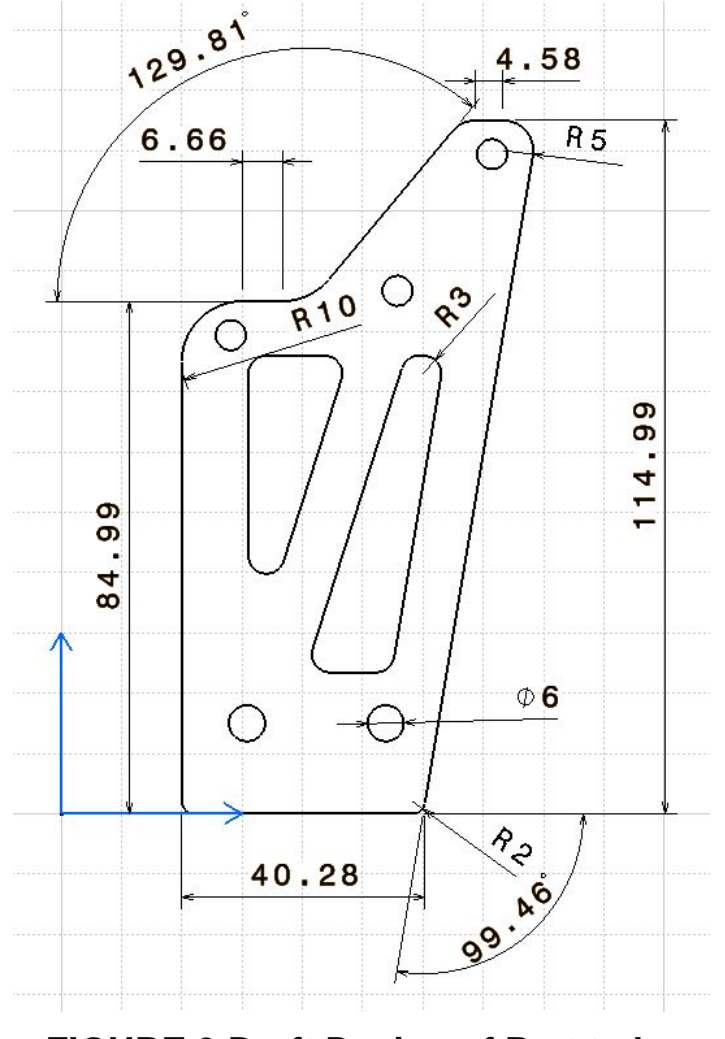

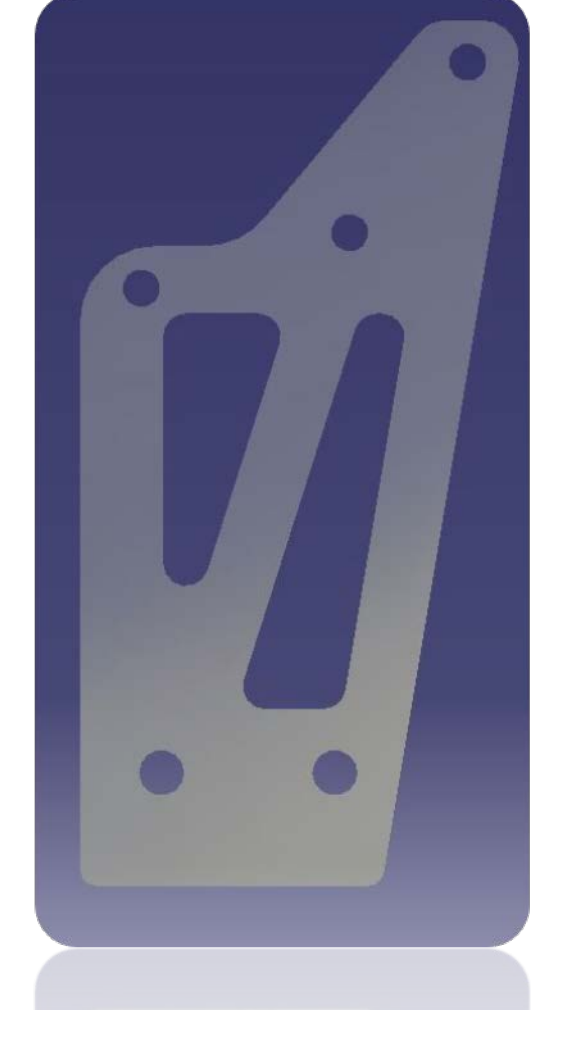

**FIGURE 4 Rendered Design of Part**

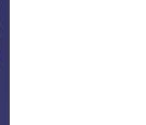

**FIGURE 3 Draft Design of Part to be Milled**

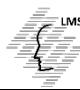

## **G** code for internal pockets

 $\frac{0}{0}$ O<sub>1000</sub> N1 G49 G64 G17 G21 G80 G0 G90 G40 G99 (IMSPPCC\_MILL PPTABLE 06-13-2003) (T4 END MILL D 8) N<sub>2</sub> T<sub>0004</sub> M<sub>6</sub> N3 X68 635 Y80 631 S70 M3 N4 G43 Z9, H1 N5 G1 G94 Z-1, F30. N6 X72.244 Y92. N7 X65.025 N8 Y69.262 N9 X68 635 Y80 631 N<sub>10</sub> G<sub>0</sub> Z<sub>.5</sub> N<sub>11</sub> G<sub>1</sub> Z<sub>-2</sub>. N<sub>12</sub> X<sub>72</sub> 244 Y<sub>92</sub> N<sub>13</sub> X<sub>65</sub> 025 N<sub>14</sub> Y<sub>69.262</sub> N15 X68.635 Y80.631 N<sub>16</sub> G<sub>0</sub> Z<sub>-5</sub> N<sub>17</sub> G<sub>1</sub> Z<sub>-3</sub>. N<sub>18</sub> X<sub>72</sub>.244 Y<sub>92</sub>. N<sub>19</sub> X<sub>65.025</sub> N20 Y69.262 N21 X68.635 Y80.631 N22 G0 Z-1.5 N23 G1 Z-4. N24 X72.244 Y92. N25 X65.025

N<sub>26</sub> Y<sub>69</sub> 2<sub>62</sub> N27 X68 635 Y80 631 N<sub>28</sub> G<sub>0</sub> Z<sub>-2</sub> 5 N<sub>29</sub> G<sub>1</sub> Z<sub>-5</sub> N30 X72.244 Y92. N31 X65.025 N32 Y69.262 N33 X68.635 Y80.631 N34 G0 Z-3 5 N35 G1 7-6 N36 X72.244 Y92. N37 X65 025 N38 Y69.262 N39 X68 635 Y80 631 N40 G0 Z-4.5 N41 G1 Z-7 N42 X72 244 Y92. N43 X65,025 N44 Y69.262 N45 X68,635 Y80,631 N46 G0 Z-5.5 N47 G1 Z-8. N48 X72 244 Y92 N49 X65.025 N50 Y69.262 N51 X68,635 Y80.631 N52 Z2, F1000. N53 X81.682 Y65.545 Z9, F30. N<sub>54</sub> Z<sub>-1</sub>

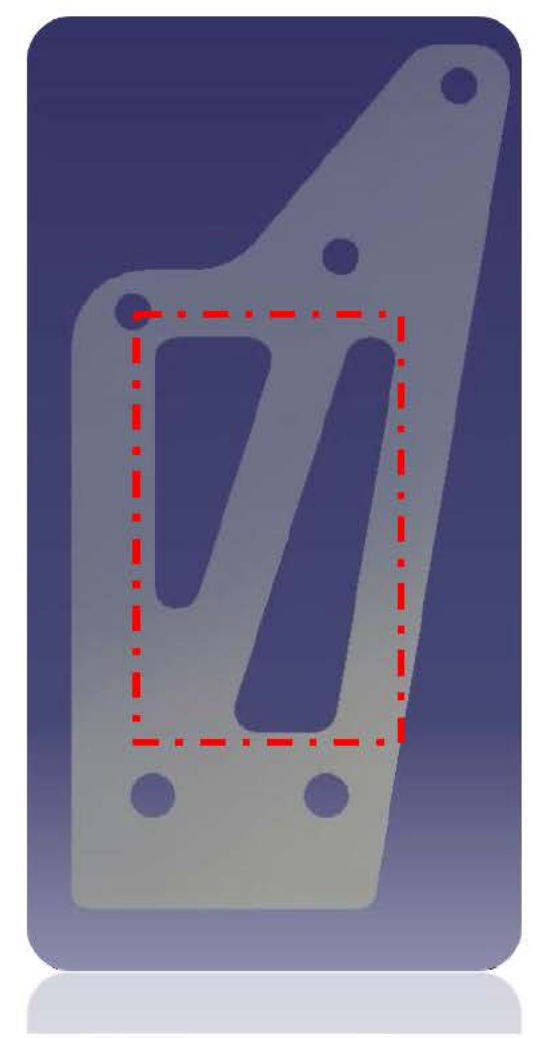

**FIGURE 5 Path on Rendered Design** 

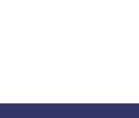

#### **G code for internal pockets (cont.)**

N55 X75.935 Y47.443 N56 X81.395 N57 X87.428 Y83.647 N58 X81.682 Y65.545 N59 G0 Z.5 N60 G1 Z-2. N61 X75.935 Y47.443 N62 X81.395 N63 X87.428 Y83.647 N64 X81.682 Y65.545 N65 G0 Z-.5 N66 G1 Z-3. N67 X75.935 Y47.443 N68 X81.395 N69 X87.428 Y83.647 N70 X81.682 Y65.545 N71 G0 Z-1.5 N72 G1 Z-4. N73 X75.935 Y47.443 N74 X81.395 N75 X87.428 Y83.647 N76 X81.682 Y65.545 N77 G0 Z-2.5 N78 G1 Z-5. N79 X75.935 Y47.443 N80 X81.395 N81 X87.428 Y83.647

N82 X81.682 Y65.545 N83 G0 Z-3.5 N84 G1 Z-6. N85 X75.935 Y47.443 N86 X81.395 N87 X87.428 Y83.647 N88 X81.682 Y65.545 N89 G0 Z-4.5 N90 G1 Z-7. N91 X75.935 Y47.443 N92 X81.395 N93 X87.428 Y83.647 N94 X81.682 Y65.545 N95 G0 Z-5.5 N96 G1 Z-8. N97 X75.935 Y47.443 N98 X81.395 N99 X87.428 Y83.647 N100 X81.682 Y65.545 N101 Z2. F1000. N102 M5 N103 M30 N104 M2 N105 M30 %

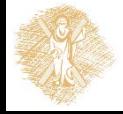

# **G** code for drilling the holes

 $\frac{0}{0}$ 

O<sub>1000</sub>

N1 G49 G64 G17 G21 G80 G0 G90 G40 G99

(IMSPPCC MILL PPTABLE 06-13-2003)

N2 X60.802 Y35, S70 M3

N<sub>3</sub> Z<sub>15</sub>.

N4 G1 G94 Z5, F300.

N5 G83 X60.802 Y35, Z-8, R5, Q2, F10.

N6 X83.802

**N7 G80** 

N8 G1 Z15, F1000.

**N9 M5** 

**N10 M30** 

**N11 M2** 

N<sub>12</sub> M<sub>30</sub>

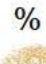

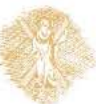

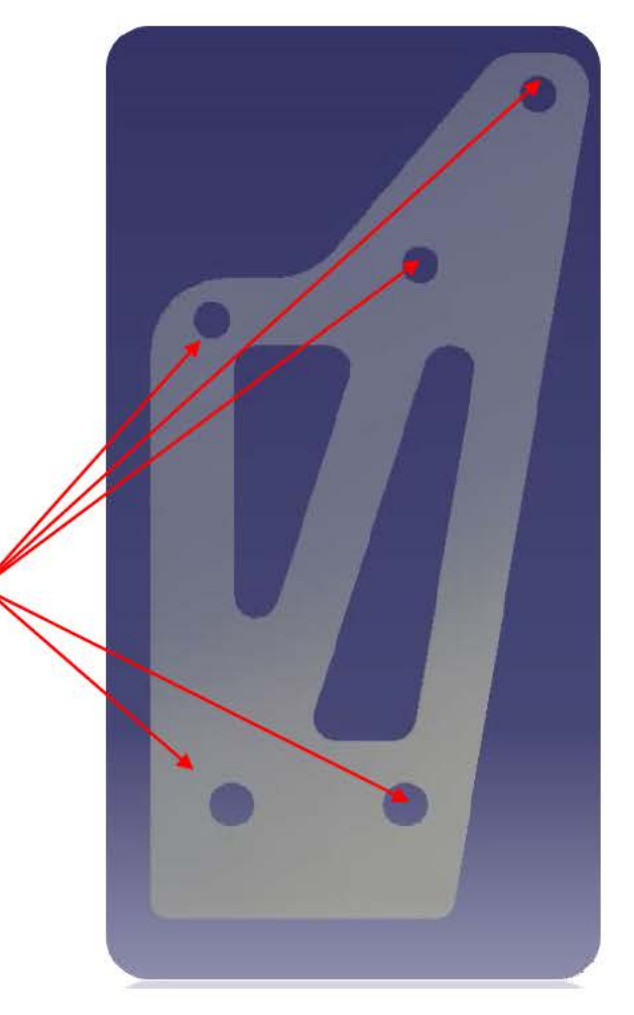

**FIGURE 6 Designation of Holes on Rendered Design** 

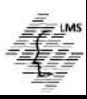

## **G** code for contour

#### $\frac{0}{0}$

O<sub>1000</sub> N1 G49 G64 G17 G21 G80 G0 G90 G40 G99 (IMSPPCC\_MILL PPTABLE 06-13-2003) (T4 END MILL D 8) N<sub>2</sub> T0004 M<sub>6</sub> N3 X46, Y22, S70 M3 N4 G43 Z9, H1 N5 G1 G94 Z-1, F30. N6 Y94 989 F300. N7 G2 X60, Y108 989 I14, J0 N8 G1 X66.657 N9 G3 X71.266 Y111.148 IO J6. N10 G1 X91.768 Y135.751 N11 G2 X98.682 Y138.989 I6.914 J-5.762 N<sub>12</sub> G<sub>1</sub> X<sub>103</sub>, 263 N13 G2 X112.14 Y128.51 IO J-9. N14 G1 X94.224 Y21.014 N15 G2 X88.306 Y16, I-5.918 J.986 N<sub>16</sub> G<sub>1</sub> X<sub>52</sub>. N17 G2 X46, Y22, IO J6. N18 G1 Y94 989 N19 G2 X60, Y108 989 I14, J0 N<sub>20</sub> G<sub>1</sub> X<sub>66</sub> 657 N21 G3 X71.266 Y111.148 I0 J6. N22 G1 X91 768 Y135 751

N23 G2 X98.682 Y138.989 I6.914 J-5.762

N24 G1 X103.263 N25 G2 X112.14 Y128.51 IO J-9. N26 G1 X94.224 Y21.014 N27 G2 X88.306 Y16, I-5.918 J.986 N28 G1 X52. N29 G2 X46, Y22, IO J6. N30 G0 Z.5 N31 G1 Z-2, F30. N32 Y94 989 F300 N33 G2 X60, Y108,989 I14, J0 N34 G1 X66,657 N35 G3 X71.266 Y111.148 IO J6. N36 G1 X91.768 Y135.751 N37 G2 X98.682 Y138.989 I6.914 J-5.762 N38 G1 X103.263 N39 G2 X112.14 Y128.51 IO J-9. N40 G1 X94.224 Y21.014 N41 G2 X88.306 Y16, I-5.918 J.986 N42 G1 X52 N43 G2 X46, Y22, I0 J6. N44 G1 Y94 989 N45 G2 X60, Y108 989 114, J0 N46 G1 X66,657 N47 G3 X71.266 Y111.148 IO J6. N48 G1 X91.768 Y135.751 N49 G2 X98.682 Y138.989 I6.914 J-5.762 N50 G1 X103 263 N51 G2 X112 14 Y128 51 IO J-9

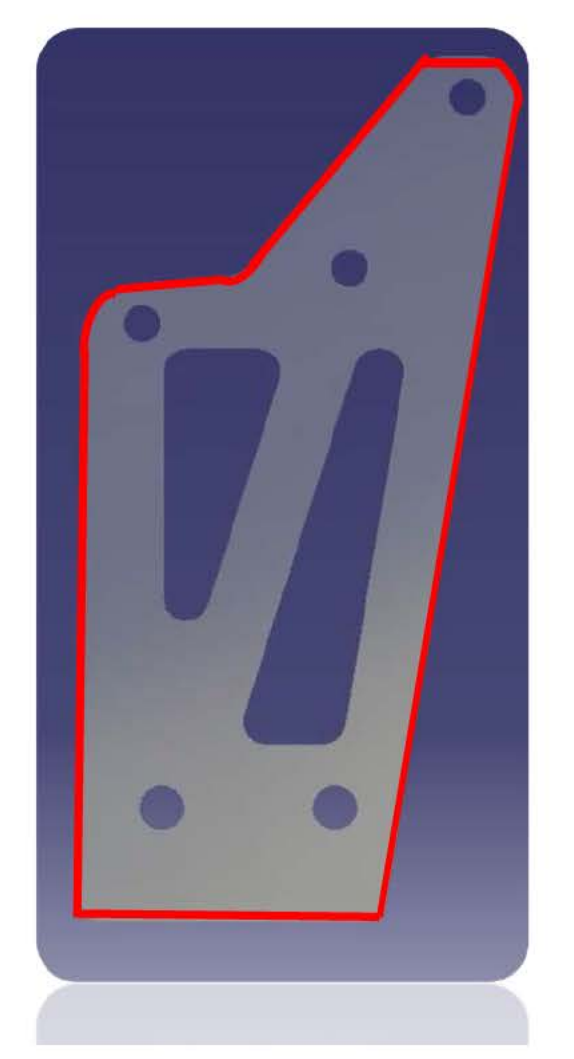

**FIGURE 7 Designation of Contour on Rendered Design** 

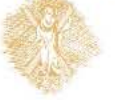

### **G code for contour (cont.)**

N52 G1 X94.224 Y21.014 N53 G2 X88.306 Y16. I-5.918 J.986 N54 G1 X52. N55 G2 X46. Y22. I0 J6. N56 G0 Z-.5 N57 G1 Z-3. F30. N58 Y94.989 F300. N59 G2 X60. Y108.989 I14. J0 N60 G1 X66.657 N61 G3 X71 266 Y111 148 I0 J6 N62 G1 X91.768 Y135.751 N63 G2 X98.682 Y138.989 I6.914 J-5.762 N64 G1 X103.263 N65 G2 X112.14 Y128.51 I0 J-9. N66 G1 X94.224 Y21.014 N67 G2 X88.306 Y16. I-5.918 J.986 N68 G1 X52. N69 G2 X46. Y22. I0 J6. N70 G1 Y94.989 N71 G2 X60. Y108.989 I14. J0 N72 G1 X66.657 N73 G3 X71 266 Y111 148 I0 J6 N74 G1 X91.768 Y135.751 N75 G2 X98.682 Y138.989 I6.914 J-5.762 N76 G1 X103.263 N77 G2 X112.14 Y128.51 I0 J-9. N78 G1 X94.224 Y21.014 N79 G2 X88.306 Y16. I-5.918 J.986

N80 G1 X52. N81 G2 X46. Y22. I0 J6. N82 G0 Z-1.5 N83 G1 Z-4. F30. N84 Y94.989 F300. N85 G2 X60. Y108.989 I14. J0 N86 G1 X66.657 N87 G3 X71.266 Y111.148 I0 J6. N88 G1 X91.768 Y135.751 N89 G2 X98.682 Y138.989 I6.914 J-5.762 N90 G1 X103.263 N91 G2 X112.14 Y128.51 I0 J-9. N92 G1 X94.224 Y21.014 N93 G2 X88.306 Y16. I-5.918 J.986 N94 G1 X52. N95 G2 X46. Y22. I0 J6. N96 G1 Y94.989 N97 G2 X60. Y108.989 I14. J0 N98 G1 X66.657 N99 G3 X71.266 Y111.148 I0 J6. N100 G1 X91.768 Y135.751 N101 G2 X98.682 Y138.989 I6.914 J-5.762 N102 G1 X103.263 N<sub>103</sub> G<sub>2</sub> X<sub>112</sub> 14 Y<sub>128</sub> 51 IO J<sub>-9</sub>. N104 G1 X94.224 Y21.014 N105 G2 X88.306 Y16. I-5.918 J.986

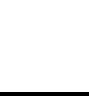

N106 G1 X52. N107 G2 X46. Y22. I0 J6. N108 G0 Z-2.5 N109 G1 Z-5. F30. N110 Y94.989 F300. N111 G2 X60. Y108.989 I14. J0 N112 G1 X66.657 N113 G3 X71.266 Y111.148 I0 J6. N114 G1 X91.768 Y135.751 N115 G2 X98.682 Y138.989 I6.914 J-5.762 N116 G1 X103.263 N117 G2 X112.14 Y128.51 I0 J-9. N118 G1 X94.224 Y21.014 N119 G2 X88.306 Y16. I-5.918 J.986 N120 G1 X52. N121 G2 X46. Y22. I0 J6. N122 G1 Y94.989 N123 G2 X60. Y108.989 I14. J0 N124 G1 X66.657 N125 G3 X71 266 Y111 148 I0 J6 N126 G1 X91.768 Y135.751 N127 G2 X98.682 Y138.989 I6.914 J-5.762 N128 G1 X103.263 N129 G2 X112.14 Y128.51 I0 J-9. N130 G1 X94.224 Y21.014 N131 G2 X88.306 Y16. I-5.918 J.986 N132 G1 X52. N133 G2 X46. Y22. I0 J6. N134 G0 Z-3.5

N135 G1 Z-6. F30. N136 Y94.989 F300. N137 G2 X60. Y108.989 I14. J0 N138 G1 X66.657 N139 G3 X71.266 Y111.148 I0 J6. N140 G1 X91.768 Y135.751 N141 G2 X98.682 Y138.989 I6.914 J-5.762 N142 G1 X103.263 N143 G2 X112.14 Y128.51 I0 J-9. N144 G1 X94.224 Y21.014 N145 G2 X88.306 Y16. I-5.918 J.986 N146 G1 X52. N147 G2 X46. Y22. I0 J6. N148 G1 Y94.989 N149 G2 X60. Y108.989 I14. J0 N150 G1 X66.657 N151 G3 X71.266 Y111.148 I0 J6. N152 G1 X91.768 Y135.751 N153 G2 X98.682 Y138.989 I6.914 J-5.762 N154 G1 X103.263 N155 G2 X112.14 Y128.51 I0 J-9. N156 G1 X94.224 Y21.014 N157 G2 X88.306 Y16. I-5.918 J.986 N158 G1 X52. N159 G2 X46. Y22. I0 J6. N160 G0 Z-4.5 N161 G1 Z-7. F30. N162 Y94.989 F300. N163 G2 X60. Y108.989 I14. J0 N164 G1 X66.657

### **G code for contour (cont.)**

N165 G3 X71.266 Y111.148 I0 J6. N166 G1 X91.768 Y135.751 N167 G2 X98.682 Y138.989 I6.914 J-5.762 N168 G1 X103.263 N169 G2 X112.14 Y128.51 I0 J-9. N170 G1 X94.224 Y21.014 N171 G2 X88.306 Y16. I-5.918 J.986 N172 G1 X52. N173 G2 X46. Y22. I0 J6. N174 G1 Y94.989 N175 G2 X60. Y108.989 I14. J0 N176 G1 X66.657 N177 G3 X71.266 Y111.148 I0 J6. N178 G1 X91.768 Y135.751 N179 G2 X98.682 Y138.989 I6.914 J-5.762 N180 G1 X103.263 N181 G2 X112.14 Y128.51 I0 J-9. N182 G1 X94.224 Y21.014 N183 G2 X88.306 Y16. I-5.918 J.986 N184 G1 X52. N185 G2 X46. Y22. I0 J6. N186 G0 Z-5.5 N187 G1 Z-8. F30. N188 Y94.989 F300. N189 G2 X60. Y108.989 I14. J0 N190 G1 X66.657 N191 G3 X71.266 Y111.148 I0 J6.

N192 G1 X91.768 Y135.751 N193 G2 X98.682 Y138.989 I6.914 J-5.762 N194 G1 X103.263 N<sub>195</sub> G<sub>2</sub> X<sub>112</sub> 14 Y<sub>128</sub> 51 IO J<sub>-9</sub> N196 G1 X94.224 Y21.014 N197 G2 X88.306 Y16. I-5.918 J.986 N198 G1 X52. N199 G2 X46. Y22. I0 J6. N200 G1 Y94.989 N201 G2 X60. Y108.989 I14. J0 N202 G1 X66.657 N203 G3 X71.266 Y111.148 I0 J6. N204 G1 X91.768 Y135.751 N205 G2 X98.682 Y138.989 I6.914 J-5.762 N206 G1 X103.263 N207 G2 X112.14 Y128.51 I0 J-9. N208 G1 X94.224 Y21.014 N209 G2 X88.306 Y16. I-5.918 J.986 N210 G1 X52. N211 G2 X46. Y22. I0 J6. N212 G1 Z2. F1000. N213 M5 N214 M30 N215 M2 N216 M30  $\%$ 

## **Final Part**

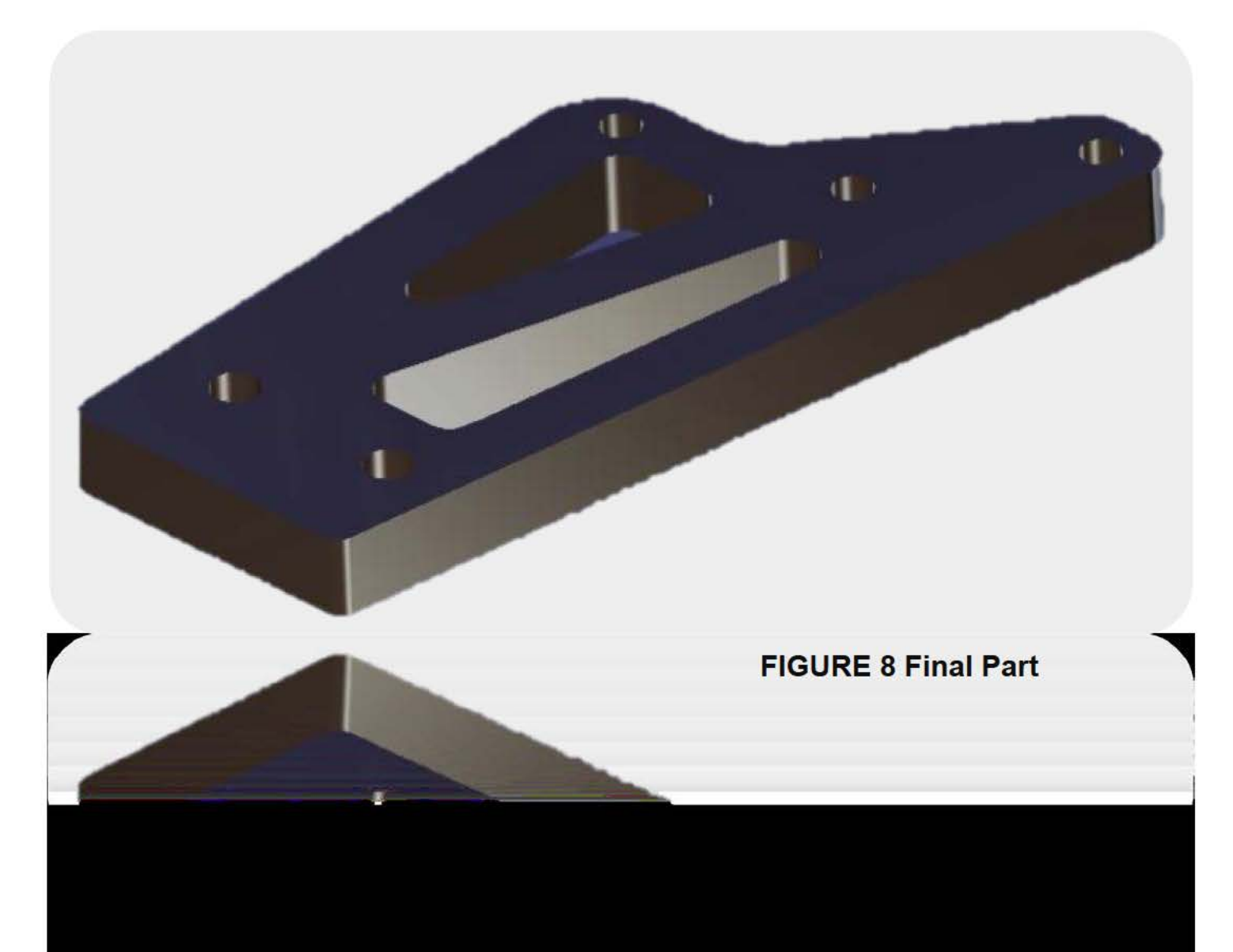

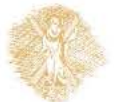

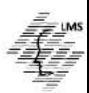

# **Summary 1/2**

• The important concepts presented in this section are:

- **Tool lengths** in three-axis machines must be **pre-se**t by the operator. On some controls they can be pre-set in the program
- *The initial level is the Z-axis spindle position* when an 80 series canned cycle commences
- A **reference (or rapid) level is the Z-axis feedrate engagement point**, selected by the programmer
- **G98** selects a **return to initial level**, and **G99** selects a **return to reference level** when using 80 series G codes (canned cycle codes)
- **Canned cycles** are **routines built into the controller to simplify programming**.

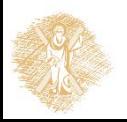

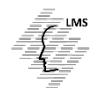

# **Summary 2/2**

- Values, called **parameters**, are passed to the control indicating **how the cycle is to perform, where the cycle is to begin, and how it should repeat**
- Positioning the spindle in two axis, then feeding with the third is called 2<sup>1</sup>/<sub>2</sub>-axis **programming**
- Feeding with all three axes simultaneously is called **3-axis programming**
- **Indexers** often are used on CNC machinery. Positioning an index usually is just a matter of calling out the axis designator and a coordinate (i.e., AC, B270., A135.)

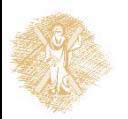

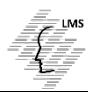

## **Vocabulary Introduced in this section**

- $2^{1}/_{2}$ -axis programming
- 3-axis programming
- 4-axis programming
- Canned cycle
- Indexer
- Initial level
- Rapid level
- Reference level
- Rotary table

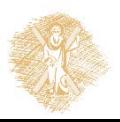

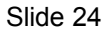

# End of Section

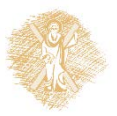

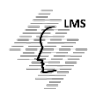

# **Funding**

- This educational material has been developed in the teaching duties of the respective educator.
- The Project "Open Academic Courses at the University of **Patras**" has funded only the reformation of the educational material.
- The Project is implemented within the context of the Operational Programme "Education and Lifelong Learning" (EdLL) and is cofunded by the European Union (European Social Fund) and national resources.

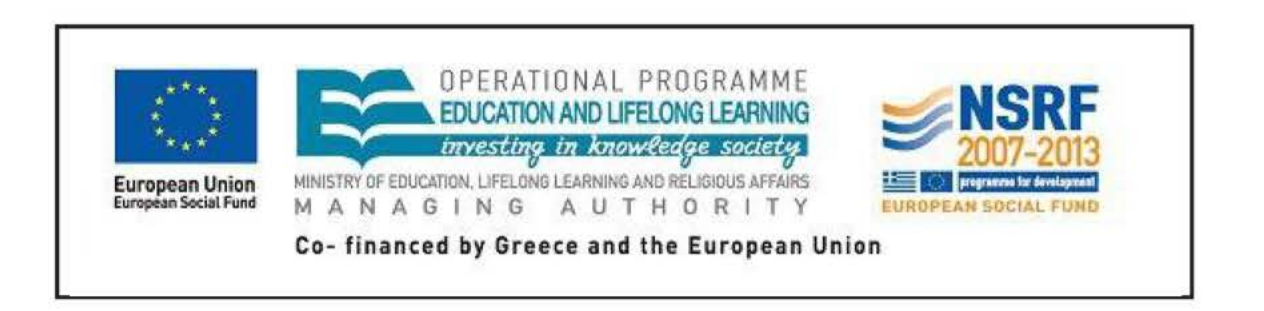

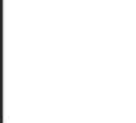

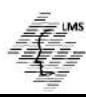

# Reference Note

Copyright University of Patras, School of Engineering, Dept. of Mechanical Engineering & Aeronautics, Dimitris Mourtzis. Dimitris Mourtzis. «Computer Numerical Control of Machine Tools. Three – Axis Programming». Version: 1.0. Patras 2015. Available at: https://eclass.upatras.gr/courses/MECH1213/

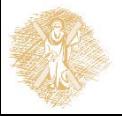

# License Note

This material is provided under the license terms of Creative Commons Attribution-NonCommercial-NoDerivatives (CC BY-NC-ND 4.0) [1] or newer, International Version. Works of Third Parties (photographs, diagrams etc) are excluded from this license and are referenced in the respective "Third Parties' works Note"

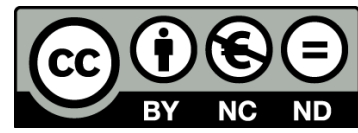

[1] https://creativecommons.org/licenses/by-nc-nd/4.0/

As **NonComercial** is denoted the use that:

does not involve directed or indirect financial profit for the use of this content, for the distributor and the licensee

does not involve any financial transaction as a prerequisite of the using or accessing this content

does not offer to the distributor and licensee indirect financial profit (e.g. ads) from websites

The owner can provide the licensee a separate license for commercial use upon request.

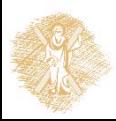

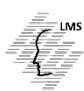

# Notes Preservation

Any reproduction or modification of this material must include:

- **the Reference Note**
- **the License Note**
- **the Notes Preservation statement**
- the Third Parties' Works Note (if exists)

as well as the accompanying hyperlinks.

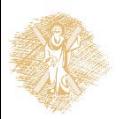

# Third Parties' Works Note

This Work makes use of the following works:

**Figure 2:** slide 12, CC BY-SA 3.0,

https://commons.wikimedia.org/wiki/File:Roland-CAMM-3-PNC-3000 desktop-3d-milling-machine.jpg

Any content that is not referenced or cited has been created by the respective course instructor and/or his colleagues and is provided under the same license CC BY-NC-ND 4.0

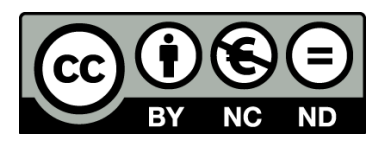

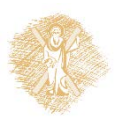

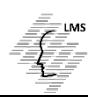